# Appraisal Data Study

Developing a tool to assist counties in focusing their reappraisal work on the areas that will produce the greatest return.

#### Local Government Division

The Local Government Division provides support and services to the counties and municipalities of North Carolina as well as taxpayers concerning taxes collected locally by the counties and municipalities.

## Don't I have enough to do?

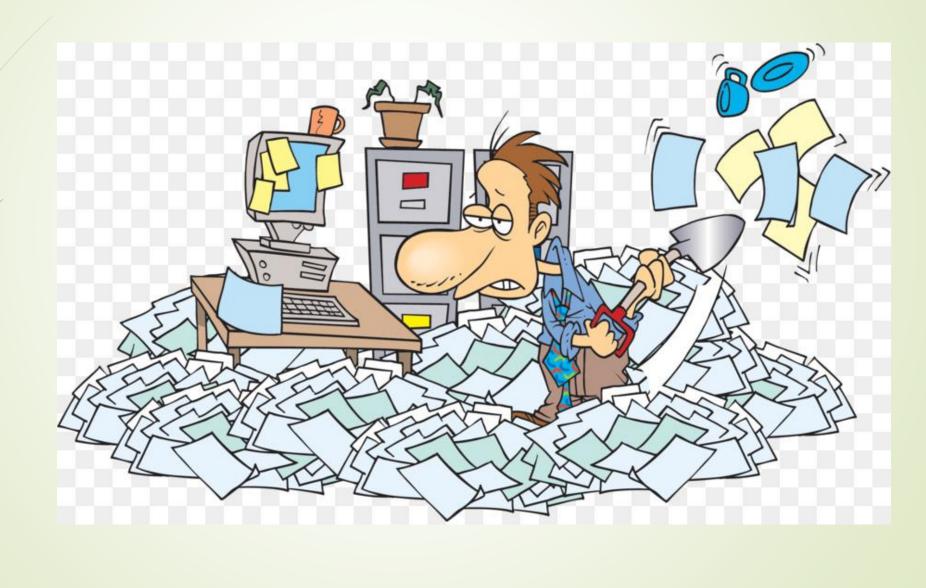

## Why do it?

- We have limited resources so we need to focus our attention on the critical issues
- We still have to provide accurate and equitable valuations
- This basic process can help focus our efforts on areas that need more attention
- The process can help document the need for additional resources
- The process can also provide evidence that the County has followed best practice in their reappraisal
- We all have data that needs to be cleaned

#### NCDOR Documents

- Reappraisal Standards Dates.xlsx
  - Indicates the deadlines that each County should meet for their documentation
- Guidelines on Reappraisal Type.docx
  - Provides the minimum standards the County should follow based on the results of the study
- Sample Size Per Improved Parcels (Forsyth 2021).xlsx
  - Identifies the parcel counts for the County and identifies the random sample size
- Standards Data Measures (Forsyth 2021).xlsx
  - Provides the basic format to be used in reporting to the NCDOR
- Reappraisal plan DOR model\_2.xlsx
  - Provides the format for a Reappraisal Plan to be submitted to the NCDOR

### Reappraisal Standards Dates (Forsyth 2021).xlsx

| 3  |                                           |                         |
|----|-------------------------------------------|-------------------------|
| 4  | Enter the Reappraisal Year                | 2021                    |
| 5  |                                           |                         |
| 6  | Enter the # of Years in Reappraisal Cycle | 4                       |
| 7  |                                           |                         |
| 8  |                                           |                         |
| 9  | Reappraisal Plan Due Date                 | January 1st of 2019     |
| 10 | DOR Sends Random Sample #                 | January 1st of 2018     |
| 11 | County Submits Random Sample for Approval | January 15th of 2018    |
| 12 | County Submits Final Random Sample        | September 1st of 2018   |
| 13 | DOR 's Findings of Random Sample          | November 1st of 2018    |
| 14 |                                           |                         |
| 15 | Sales Ratio/COD Findings                  | April 30th of Each Year |
| 16 |                                           |                         |
| 17 |                                           |                         |

#### Recommendations on Review of County Data Accuracy

With the exception of a full measure and list, the recommendations below are the minimum recommendations on type of reappraisal to be conducted based on the county's random sample.

**<u>Desktop reappraisal</u>**-the minimum recommendation for any reappraisal regardless of data accuracy.

<u>Full measure and list</u>-recommended for all reappraisals, but more especially when the accuracy of the square footage is below 95%.

<u>Walk around</u>-recommended when the accuracy of the county's square footage data is above 95%, but the objective data is below 95%. If the objective data is below 95% due to interior features, then the county should consider a full measure and list or send out questionnaires to property owners. If the county sends listing forms annually, then the county may want to consider putting the objective data questions on those forms for verification.

<u>Street review</u>-recommended when square footage and objective data are both above 95%, but the subjective data falls below 90%.

#### Sample Size Per Improved Parcels (Forsyth 2021).xlsx

|    | А             | В                | С                    | D                       | Е             | F        | G | Н                   | I            |
|----|---------------|------------------|----------------------|-------------------------|---------------|----------|---|---------------------|--------------|
| 1  | <u>County</u> | <u>CAMA</u>      | <b>Total Parcels</b> | <b>Improved Parcels</b> | <u>Sample</u> | Modified |   | <u>Jurisdiction</u> | # of Parcels |
| 2  | Alamance      | Cox and Company  | 71,502               | 55,117                  | 551           |          |   | Large               |              |
| 3  | Alexander     | Cox and Company  | 24,468               | 16,051                  | 161           |          |   | Small               |              |
| 4  | Alleghany     | Tyler Technology | 16,000               | 7,500                   | 75            | 100      |   | Small               |              |
| 5  | Anson         | Tyler Technology | 20,446               | 15,151                  | 152           |          |   | Small               |              |
| 6  | Ashe          | Thompson-Reuters | 39,500               | 18,500                  | 185           |          |   | Medium              |              |
| 7  | Avery         | Bi-tek           | 24,366               | 13,699                  | 137           |          |   | Small               |              |
| 8  | Beaufort      | NCPTS            | 45,347               | 26,282                  | 263           |          |   | Medium              |              |
| 32 | Duplin        | In House         | 39,313               | 18,284                  | 183           |          |   | Medium              |              |
| 33 | Durham        | Cox and Company  | 114,644              | 93,139                  | 931           |          |   | Large               |              |
| 34 | Edgecombe     | Keystone         | 31,053               | 21,378                  | 214           |          |   | Medium              |              |
| 35 | Forsyth       | NCPTS            | 158,359              | 132,851                 | 1329          |          |   | Large               | 158,359      |
| 36 | Franklin      | Tyler Technology | 39,474               | 27,938                  | 279           |          |   | Medium              |              |
| 37 | Gaston        | Cox and Company  | 105,000              | 87,000                  | 870           |          |   | Large               |              |
| 38 | Gates         | Keystone         | 7,926                | 4,950                   | 50            | 100      |   | Small               |              |
| 39 | Graham        | Bi-tek           | 7,899                | 5,200                   | 52            | 100      |   | Small               |              |
| 40 | Granville     | Bormuth          | 34,176               | 25,078                  | 251           |          |   | Medium              |              |
| 41 | Greene        | Tyler Technology | 11,876               | 7,179                   | 72            | 100      |   | Small               |              |
| 42 | Guilford      | NCPTS            | 210,000              | 185,000                 | 1850          |          |   | Large               |              |
| 43 | Halifax       | Tyler Technology | 39,294               | 23,476                  | 235           |          |   | Medium              |              |
| 44 | Harnett       | Bi-tek           | 65,773               | 41,897                  | 419           |          |   | Medium              |              |
| 45 | Haywood       | Keystone         | 49,655               | 32,674                  | 327           |          |   | Medium              |              |
| 10 | TT J          | D:- D-1-         | <b>/-</b> ~~~        | ·-                      |               |          |   |                     |              |

## Standards Data Measures (Forsyth 2021).xlsx

|          | Α        | В              | С          | D            | L                 | М       | N       | 0       | Р       | Q       | R       | S       | Х                  | Υ       | Z       | AA      | AB      |
|----------|----------|----------------|------------|--------------|-------------------|---------|---------|---------|---------|---------|---------|---------|--------------------|---------|---------|---------|---------|
| 1        |          | -              | _          | _            | Objective<br>Data |         |         | _       | · ·     |         |         | _       | Subjective<br>Data |         | _       |         |         |
|          |          | Orginal Square | New Square |              |                   |         |         |         |         |         |         |         |                    |         |         |         |         |
| 2        | Parcel # |                |            | % Difference | Element           | Element | Element | Element | Element | Element | Element | Element | Element            | Element | Element | Element | Element |
| 3        |          |                |            |              |                   |         |         |         |         |         |         |         |                    |         |         |         |         |
| 4        |          |                |            |              |                   |         |         |         |         |         |         |         |                    |         |         |         |         |
| 5        |          |                |            |              |                   |         |         |         |         |         |         |         |                    |         |         |         |         |
| 6        |          |                |            |              |                   |         |         |         |         |         |         |         |                    |         |         |         |         |
| 7        |          |                |            |              |                   |         |         |         |         |         |         |         |                    |         |         |         |         |
| 8        |          |                |            |              |                   |         |         |         |         |         |         |         |                    |         |         |         |         |
| 9        |          |                |            |              |                   |         |         |         |         |         |         |         |                    |         |         |         |         |
| 10       |          |                |            |              |                   |         |         |         |         |         |         |         |                    |         |         |         |         |
| 11       |          |                |            |              |                   |         |         |         |         |         |         |         |                    |         |         |         |         |
| 11<br>12 |          |                |            |              |                   |         |         |         |         |         |         |         |                    |         |         |         |         |
| 13<br>14 |          |                |            |              |                   |         |         |         |         |         |         |         |                    |         |         |         |         |
| 14       |          |                |            |              |                   |         |         |         |         |         |         |         |                    |         |         |         |         |
| 15<br>16 |          |                |            |              |                   |         |         |         |         |         |         |         |                    |         |         |         |         |
| 16       |          |                |            |              |                   |         |         |         |         |         |         |         |                    |         |         |         |         |
| 17       |          |                |            |              |                   |         |         |         |         |         |         |         |                    |         |         |         |         |
| 18       |          |                |            |              |                   |         |         |         |         |         |         |         |                    |         |         |         |         |
| 19       |          |                |            |              |                   |         |         |         |         |         |         |         |                    |         |         |         |         |
| 20       |          |                |            |              |                   |         |         |         |         |         |         |         |                    |         |         |         |         |
| 21       |          |                |            |              |                   |         |         |         |         |         |         |         |                    |         |         |         |         |
| 22<br>23 |          |                |            |              |                   |         |         |         |         |         |         |         |                    |         |         |         |         |
| 23       |          |                |            |              |                   |         |         |         |         |         |         |         |                    |         |         |         |         |
| 24       |          |                |            |              |                   |         |         |         |         |         |         |         |                    |         |         |         |         |
| 25       |          |                |            |              |                   |         |         |         |         |         |         |         |                    |         |         |         |         |

## Where to begin?

- Denali CAMA did not have a query that provided the necessary data to populate a query with the specific information needed
- A request was made of the vendor, Farragut Systems, to provide a pipe (|) delimited text file that contained all improved parcels that were active in the 2018 tax year at the time the file was created. The following fields were included:
  - Parcel\_Number, Retired\_Date, Num\_Bldgs, Orig\_SQFT, New\_SQFT, Percent\_Diff, Value\_Approach, Open\_Permit, MAS\_FRAME, Num\_Stories, Basement, Basement\_Area, Attic, Attic\_Area, Plumb\_Fix, Refinements, Res\_Additions, Res\_Misc\_Imp, Grade, Res\_Condition, Res\_Effective\_Year, Res\_Econ\_Obs, Res\_Func\_Obs, Res\_Empty\_Field1, Res\_Empty\_Field2, Res\_Empty\_Field3, Res\_Empty\_Field4, Res\_Empty\_Field5, Occupancy, Class\_Qual, Num\_Stories, Story\_Height, Perimeter, Heat, Sprinkler, Refinements, Com\_Additions, Com\_Misc\_Imp, Com\_Condition, Com\_Effective\_Year, Com\_Econ\_Obs, Com\_Func\_Obs, Com\_Empty\_Field1, Com\_Empty\_Field2, Com\_Empty\_Field3, Com\_Empty\_Field4, Com\_Empty\_Field5

#### The Data

```
122803
      6829172051000|NULL|1 of 1|1874|||C|N|FRAME|1.50|Y|1136|N||9||Y|N|C|AVERAGE|2000|15||||
122804
      6866649688000|NULL|1 of 1|3793|||C|N|MAS|1.50|N||N||10||Y|Y|B|AVERAGE|1997||||||||||||||||||
122805
      6817401192000|NULL|1 of 1|2490|||C|N|MAS|1.70|Y|1302|N||15||Y|Y|B+10|AVERAGE|1999|||
      6874463236000|NULL|1 of 1|3077|||C|N|FRAME|2.00|N||N||8||Y|N|C+5|AVERAGE|2016|||
122806
      6849782897000|NULL|1 of 2|2016|||C|N|FRAME|1.00|N||N||6||Y|Y|D-20|AVERAGE|1994|5||
122807
122808 6849782897000|NULL|2 of 2|1378|||C|N|MAS|1.00|Y|1378|N||5||Y|N|C|AVERAGE|1987|||
122809
      6874463296000|NULL|1 of 1|2860|||C|N|FRAME|2.00|N||N||10||Y|N|C+5|AVERAGE|2016||||
      6875448518000|NULL|1 of 1|3204|||C|N|FRAME|2.00|Y|2652|N||14||Y|N|C+5|AVERAGE|2016|15|
122811
      6874463478000|NULL|1 of 1|2874|||C|N|FRAME|2.00|N||N||10||Y|N|C+5|AVERAGE|2016|||||
122812
      6874463141000|NULL|1 of 1|3182|||C|N|FRAME|2.00|N||N||13||Y|N|C+5|AVERAGE|2016||||
122813
      6874463005000|NULL|1 of 1|3256|||C|N|FRAME|2.00|N||N||10||Y|N|C+5|AVERAGE|2016|||||
122814
      6874452936000|NULL|1 of 1|3332|||C|N|FRAME|2.00|N||N||10||Y|N|C+5|AVERAGE|2016||||
122815
      6874461174000|NULL|1 of 1|2712|||C|N|FRAME|2.00|N||N||10||Y|N|C+5|AVERAGE|2016||||
      6874462302000|NULL|1 of 1|2765|||C|N|FRAME|2.00|N||N||10||Y|N|C+5|AVERAGE|2016|||||
122817
      6835182586000|NULL|1 of 1|3240|||C|N|||||||||||||||||1307|C/LC|1.00|||||Y|N|FAIR|1980|30.00|||||||CRLE
122818
      6835182588000|NULL|1 of 1|3600|||C|N|||||||||||||||||1307|C/LC|1.00|||||Y|N|FAIR|1982|40.00|||||||ERLE
122819
      6835182692000|NULL|1 of 1|5180|||I|N||||
                                                 |||||1501|C/GD-AVG|2.00||||||Y|Y|AVERAGE|1989|10.00||||||CRIE
122820
      6835181549000|NULL|1 of 2|3924|||C|N||||||||||||||||||1450|C/BSMTAVG|1.00|||||Y|Y|FAIR|1990|30.00|||||||CRLE
122821
      6835181549000|NULL|2 of 2|4256|||C|N|
                                                   |||1450|C/BSMTAVG|1.00||||||N|N|FAIR|1990|30.00||||||CRIFF
122822
      122823
      6835187241000|NULL|1 of 1|6695|||I|N|
                                                 |||||1307|C/LC|1.00||||||Y|N|AVERAGE|1986|20.00||||||CRID
                                              |||||||1326|C/LC|1.00||||||Y|Y|AVERAGE|1982|40.00||||||CRIF
122824
      6835186486000|NULL|1 of 1|432|||C|N|||||||
                                     122825
      6835186491000|NULL|1 of 1|544|||C|N||
122826 6835186297000|NULL|1 of 1|4092|||I|N||||
                                                 |||||1307|C/LC|1.00||||||Y|N|AVERAGE|1990|20.00||||||CRIF
122827
      6835186380000|NULL|1 of 1|2783|||C|N||||||||||||||||||1304|C/AVG-LC|1.00||||||N|N|AVERAGE|1997|20.00||||||||CRLE
122828
      6835186382000|NULL|1 of 1|2783|||C|N||||||||||||||||||1304|C/AVG-LC|1.00||||||Y|Y|AVERAGE|1997|20.00|||||||CRLE
      122829
```

#### Using Access to Generate a Random Number

| Com_Empty_Fie        | ld1 Short Text                    |                  |           |
|----------------------|-----------------------------------|------------------|-----------|
| Com_Empty_Fie        | ld2 Short Text                    |                  |           |
| Com_Empty_Fie        | ld3 Short Text                    |                  |           |
| Com_Empty_Fie        |                                   |                  |           |
| Com_Empty_Fie        |                                   |                  |           |
| Random_Numbe         |                                   |                  |           |
|                      | - Tunion                          |                  |           |
|                      |                                   |                  |           |
|                      |                                   |                  |           |
|                      |                                   |                  |           |
|                      |                                   | Field Properties |           |
| General Lookup       |                                   |                  |           |
|                      | I am Tutaman                      |                  |           |
| Field Size<br>Format | Long Integer                      |                  | -         |
| Decimal Places       | Auto                              |                  | -         |
| Input Mask           | Auto                              |                  | -         |
| Caption              |                                   |                  | -         |
| Default Value        | =Int((200-100+1)*Rnd()+100)       |                  | 1         |
| Validation Rule      | 1.11((200 200 2) 1.11.11() 1.200) |                  | A field   |
| Validation Text      |                                   |                  | including |
| Required             | No                                |                  | 1         |
| Indexed              | No                                |                  | 1         |
| Text Align           | General                           |                  |           |
| Text Align           | General                           |                  | 1         |
|                      |                                   |                  |           |
|                      |                                   |                  |           |

https://www.techonthenet.com/access/functions/numeric/rnd.php

#### Sample Data with a Random Number Added

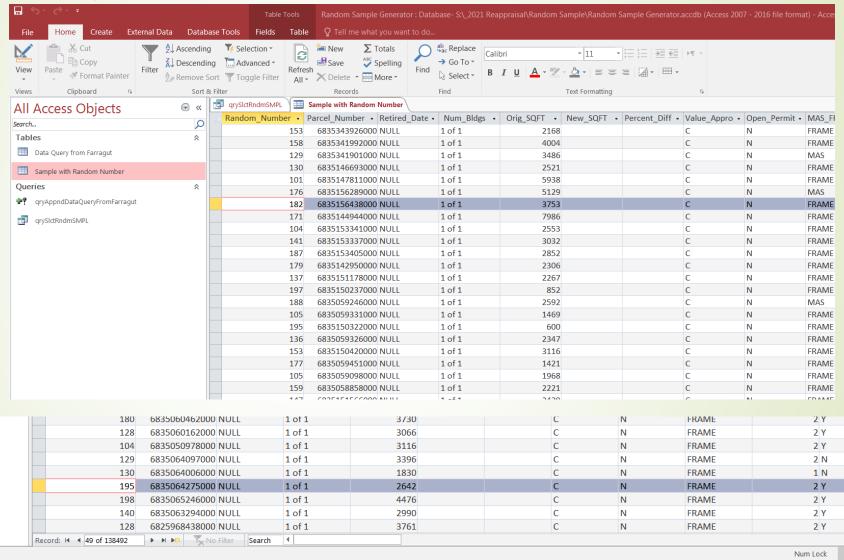

## Pulling the Sample by Query

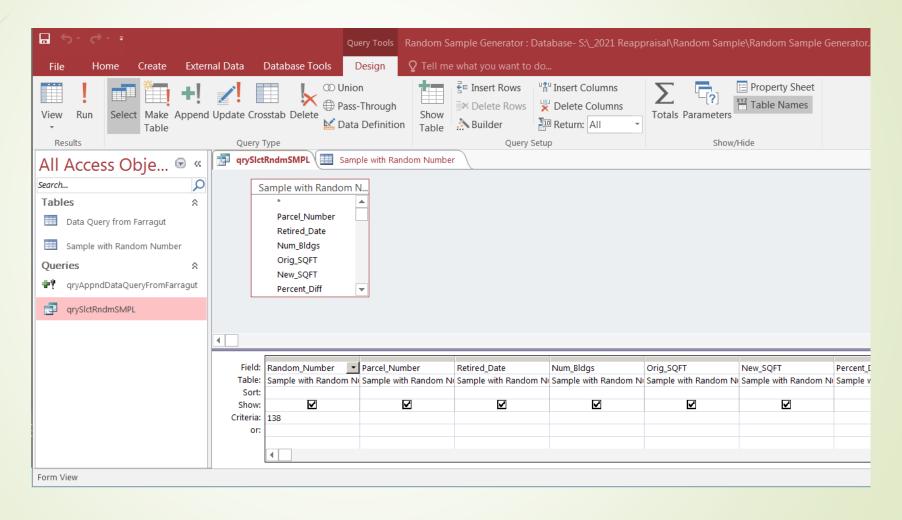

#### The Results

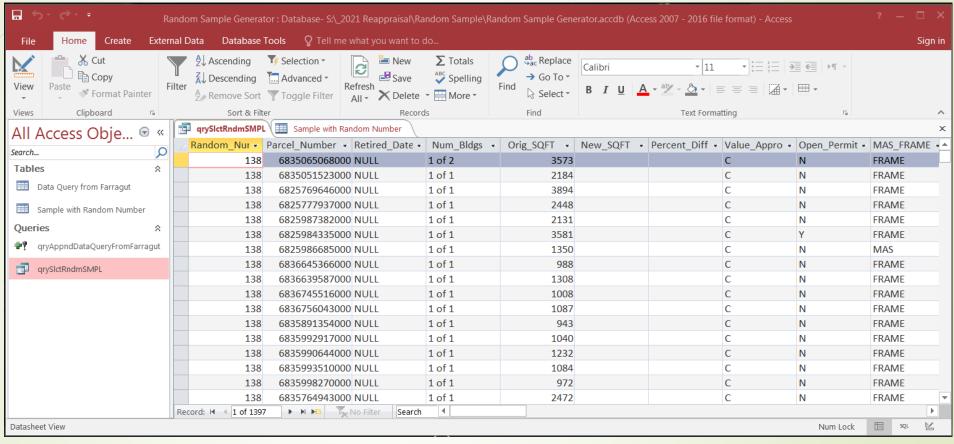

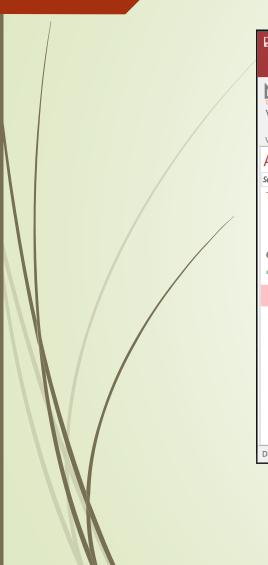

#### In Excel

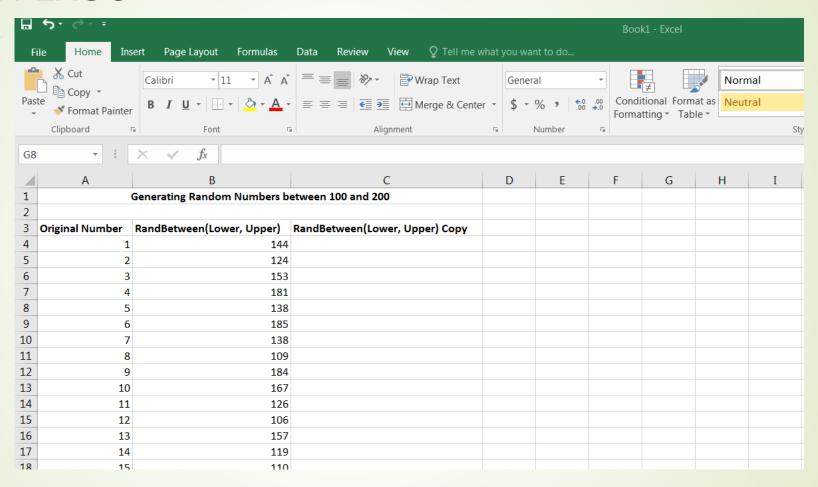

https://exceljet.net/formula/random-number-between-two-numbers

## The Final Report

|   | orsyth        | County                           |                  |         |         |         |                 |          |         |          |                   |            |               |         |                 |          |          |         |       |            |         |  |  |
|---|---------------|----------------------------------|------------------|---------|---------|---------|-----------------|----------|---------|----------|-------------------|------------|---------------|---------|-----------------|----------|----------|---------|-------|------------|---------|--|--|
|   | •             | •                                |                  |         | Sample  |         | Revised         |          |         |          |                   | 1 If corre | ct, 0 if inco | rrect   |                 |          |          |         |       |            |         |  |  |
|   |               | Improved Parcels Size RIP Sample |                  |         |         |         |                 |          |         |          |                   |            |               |         |                 |          |          |         |       |            |         |  |  |
|   |               |                                  | 132851           |         | 1328    |         | 0               |          |         |          |                   |            |               |         |                 |          |          |         |       |            |         |  |  |
|   |               |                                  |                  |         |         |         |                 | Value    |         |          |                   |            |               |         |                 |          |          |         |       | Residentia | al      |  |  |
|   |               |                                  |                  |         |         |         | 1               | Method   | Permit  | Inactive | Notes             |            |               |         |                 |          | Objec    | jective |       |            |         |  |  |
|   |               |                                  |                  |         | _       | New     |                 |          |         |          |                   |            | Chng          |         | Chng #          |          | _        |         |       | L          |         |  |  |
| / | Sort          | REID                             | Parcel #         | # DI-I  |         | Square  | %<br>Difference | C CC 1   | VEC /NO | NO /VEC  |                   | MAS/       | MAS/          | # of    | of              | D        | Basement | A 441 - | Attic | Plumb      | Define  |  |  |
| _ |               | KEID                             | Parcei #         | # Blags | Footage | Footage | Dillerence      | C, CS, I | YES/NO  | NO/YES   |                   | Frame      | Frame         | Stories | Stories         | Basement | Tinish   | Attic   | Fin   | Fixtures   | Refinem |  |  |
| P | Weight<br>771 | 6922216040000                    | 6823-21-6949.000 | 1 of 1  | 1248    | 1248    | 0               | С        | N       | N        |                   | FRAME      | N             |         | N               | 1        | 1        | 1       | 1     |            | 1       |  |  |
|   | 772           |                                  | 6824-11-8200.000 |         | 1649    | 1649    |                 | С        | N       | N        |                   | FRAME      | N             |         | N N             | 1        | 1        | 1       | 1     |            | 1       |  |  |
|   | 773           |                                  | 6826-20-4943.000 |         | 3805    | 3805    |                 | С        | N       | N        |                   | MAS        | N             |         | N N             | 1        | 1        | 1       | 1     |            | 1       |  |  |
|   | 774           |                                  | 6827-35-0066.000 |         | 1608    | 1608    |                 | С        | N       | N        |                   | MAS        | N             |         | N               | 1        | 1        | 1       | 1     |            | 1       |  |  |
|   | 775           |                                  | 6827-25-1524.000 |         | 1607    | 1607    |                 | С        | N       | N        |                   | FRAME      | N             |         | 2 N             | 1        | 1        | 1       | 1     |            | 1       |  |  |
|   | 776           |                                  | 6920-14-7071.000 |         | 1568    |         |                 | С        | N       |          | Posted, No Access | MAS        |               |         | 1<br>2 N<br>1 N |          |          |         |       |            |         |  |  |
| / | 777           | 6823262538000                    | 6823-26-2538.000 | 1 of 1  | 1672    | 1672    | 0               | С        | N       | N        |                   | FRAME      | N             | 2       |                 |          | 1        | 1       | 1     |            | 1       |  |  |
|   | 778           | 6823269064000                    | 6823-26-9064.000 | 1 of 1  | 1664    | 1664    | 0               | С        | N       | N        |                   | FRAME      | N             |         |                 |          | 1        | 1       | 1     |            | 1       |  |  |
|   | 779           | 6824219964000                    | 6824-21-9964.000 | 1 of 1  | 886     | 886     | 0               | С        | N       | N        |                   | FRAME      | N             |         | N               | 1        | 1        | 1       | 1     |            | 1       |  |  |
|   | 780           | 6824076235000                    | 6824-07-6235.000 | 1 of 1  | 984     | 984     | 0               | С        | N       | N        |                   | MAS        | N             | •       | N               | 1        | 1        | 1       | 1     | 1          | 1       |  |  |
|   | 781           | 6824074090000                    | 6824-07-4090.000 | 1 of 1  | 912     | 912     | 0               | С        | N       | N        |                   | FRAME      | N             |         | N               | 1        | 1        | 1       | 1     | 1          | 1       |  |  |
|   | 782           | 6824187362000                    | 6824-18-7362.000 | 1 of 1  | 1310    | 1310    | 0               | С        | N       | N        |                   | MAS        | N             | •       | N               | 1        | 1        | 1       | 1     |            | 1       |  |  |
|   | 783           | 6824186323000                    | 6824-18-6323.000 | 1 of 1  | 884     | 884     | 0               | С        | N       | N        |                   | FRAME      | N             | •       | N               | 1        | 1        | 1       | 1     |            | 1       |  |  |
|   | 784           | 6824183656000                    | 6824-18-3656.000 | 1 of 1  | 864     | 864     | 0               | С        | N       | N        |                   | FRAME      | N             | •       | N               | 1        | 1        | 1       | 1     | 1          | 1       |  |  |
|   | 785           | 6824280837000                    | 6824-28-0837.000 | 1 of 1  | 1323    | 1323    |                 | С        | N       | N        |                   | FRAME      | N             |         | N               | 1        | 1        | 1       | 1     |            | 1       |  |  |
|   | 786           | 6824174119000                    | 6824-17-4119.000 | 1 of 1  | 960     | 960     |                 | С        | N       | N        |                   | FRAME      | N             |         | N               | 1        | 1        | 1       | 1     |            | 1       |  |  |
|   | 787           |                                  | 6824-16-6676.000 |         | 1500    | 1500    |                 | С        | N       | N        |                   | MAS        | N             |         | N               | 1        | 1        | 1       | 1     |            | 1       |  |  |
|   | 788           |                                  | 6824-06-8735.000 |         | 1284    | 1284    |                 | С        | N       | N        |                   | MAS        | N             |         | N               | 1        | 1        | 1       | 1     |            | 1       |  |  |
|   | 789           |                                  | 6824-09-9505.000 |         | 1722    | 1722    |                 | С        | N       | N        |                   | FRAME      | N             |         | N               | 1        | 1        | 1       | 1     |            |         |  |  |
|   | 790           |                                  | 6824-37-3552.000 |         | 1456    | 1456    |                 | С        | N       | N        |                   | FRAME      | N             |         | N               | 1        | 1        | 1       | 1     |            |         |  |  |
|   | 791           |                                  | 6824-38-0121.000 |         | 1937    | 1937    |                 | С        | N       | N        |                   | FRAME      | N             |         | 5 N             | 1        | 1        | 1       | 1     |            |         |  |  |
|   | 792           |                                  | 6825-61-0519.000 |         | 1800    | 1800    |                 | С        | N       | N        |                   | FRAME      | N             |         | N               | 1        | 1        | 1       | 1     |            |         |  |  |
|   | 793           |                                  | 6825-51-8599.000 |         | 1747    | 1747    |                 | C        | N       | N        |                   | FRAME      | N             |         | N<br>N          | 1        | 1        | 1       | 1     |            |         |  |  |

### In the end...

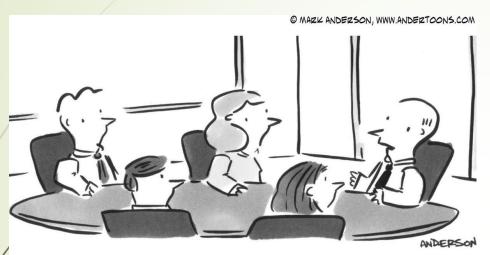

"We tried sweeping it all under the rug, but the office is all tiled."

# ...we all want our data cleaned up!

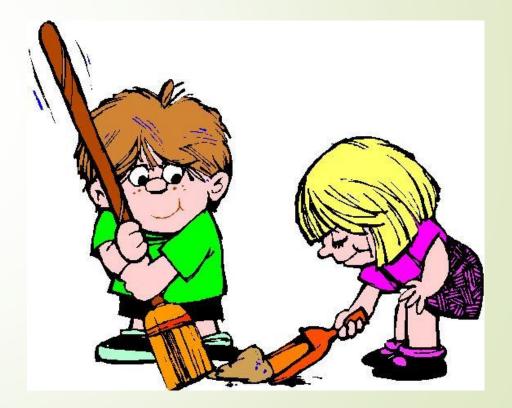